**Sonel PQM-707** Анализатор качества электропитания **●** Краткое руководство

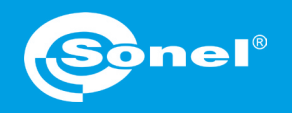

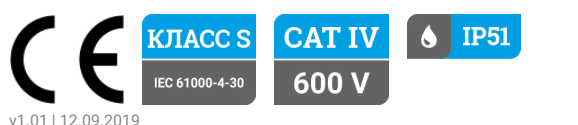

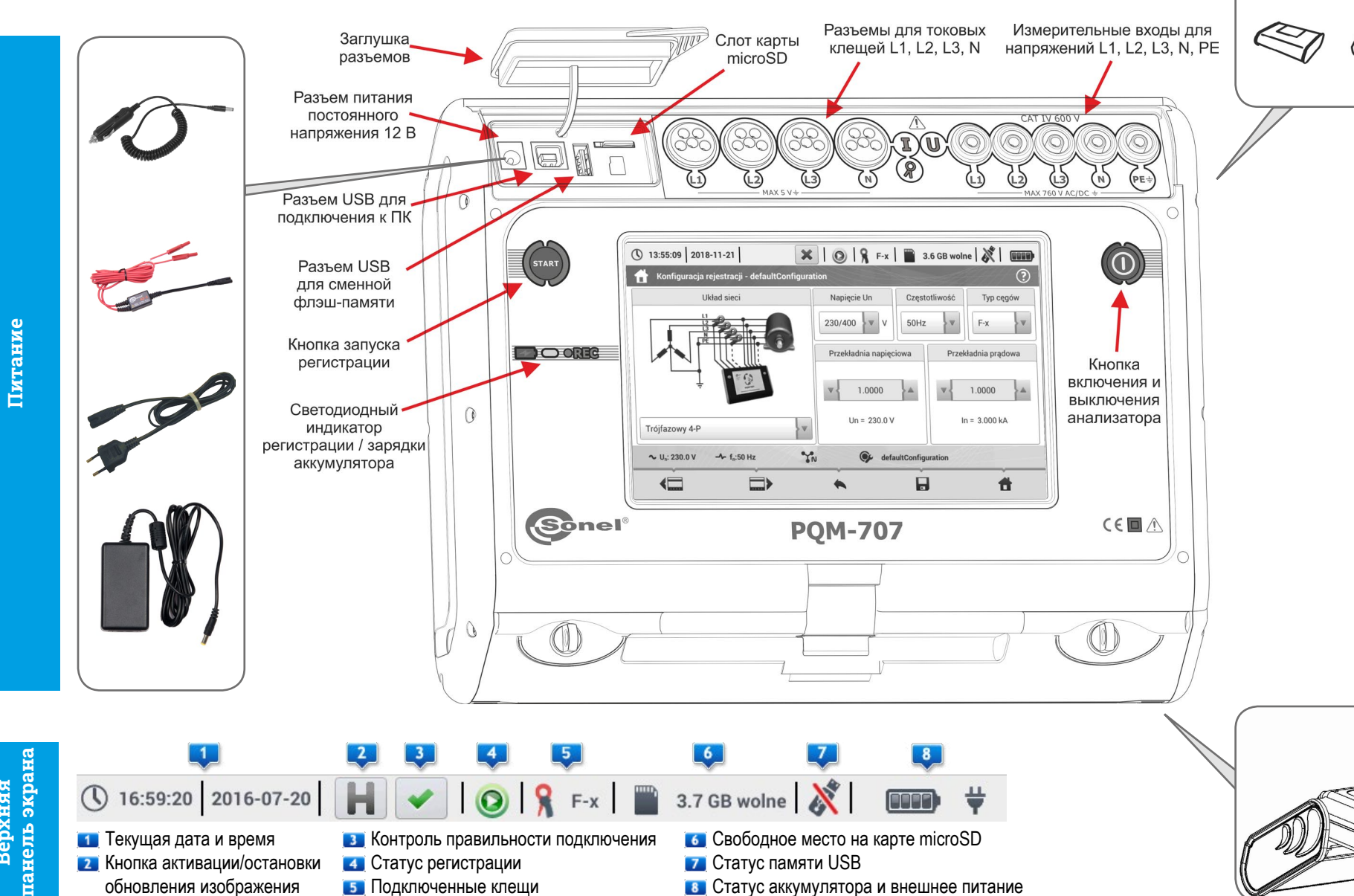

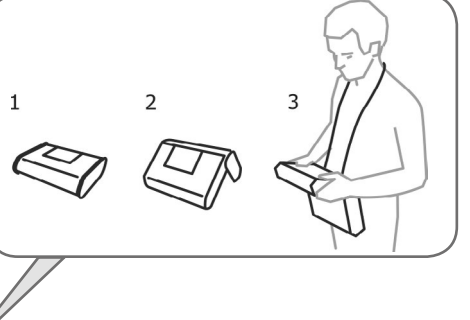

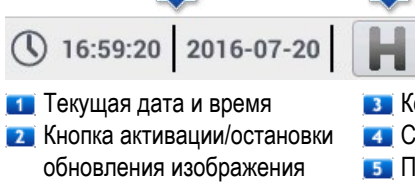

В Контроль правильности подключения Статус регистрации Подключенные клещи

 Свободное место на карте microSD **7** Статус памяти USB

 Статус аккумулятора и внешнее питание

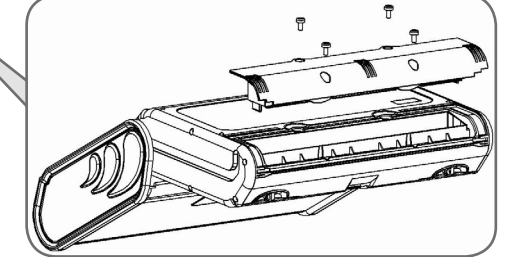

## **Настройки анализатора**

### **Подключение**

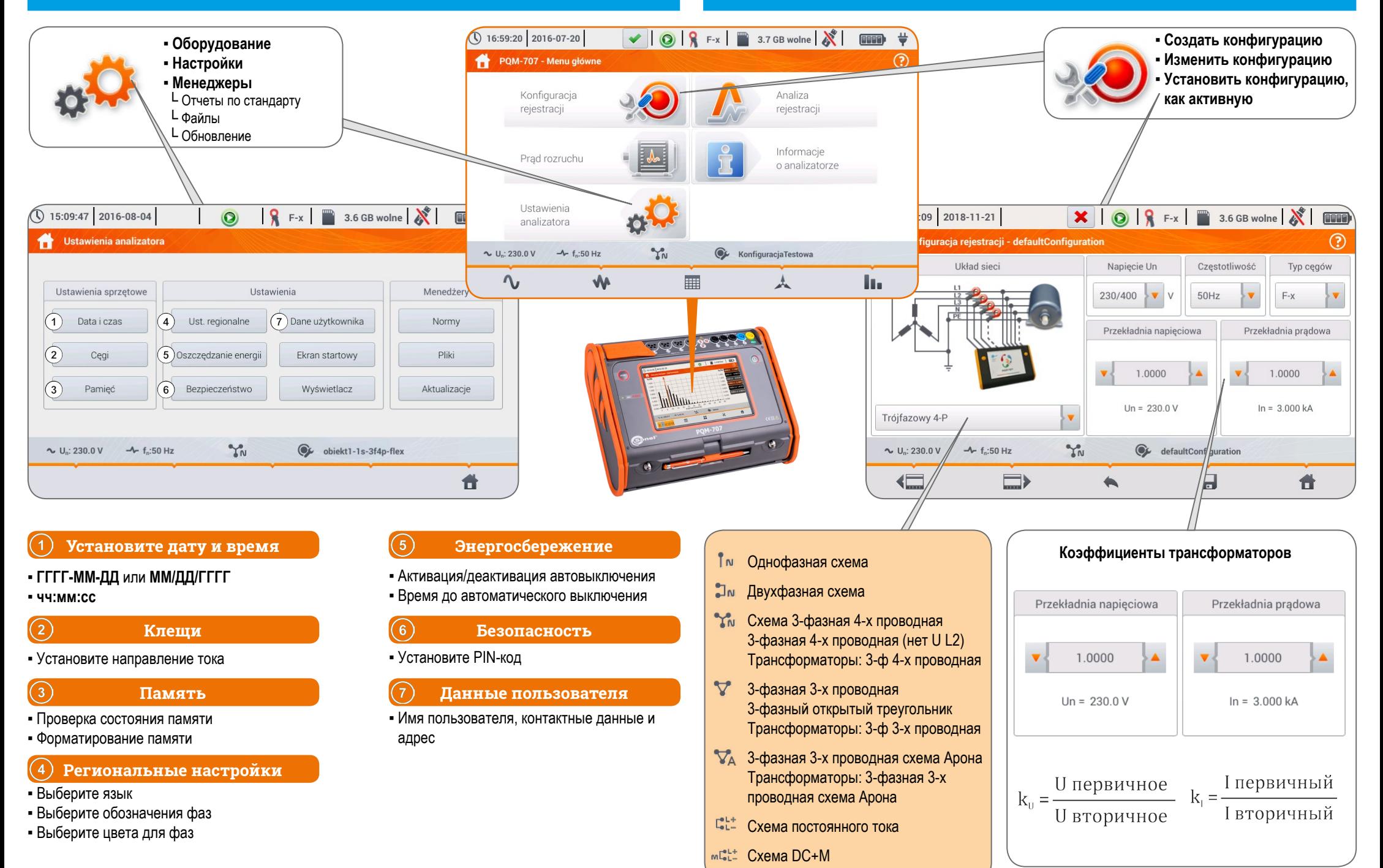

## **Регистрация**

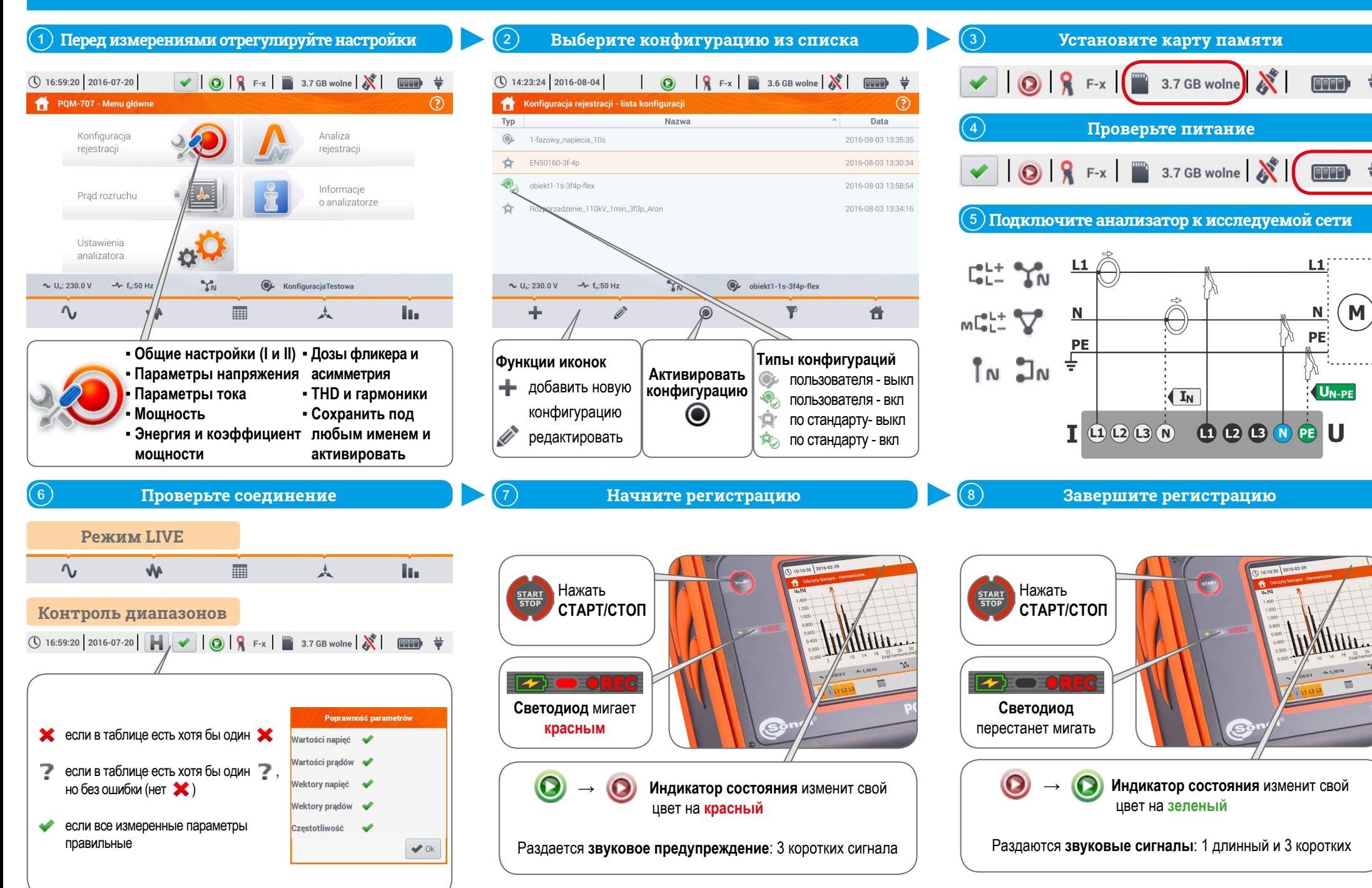

### **Анализ данных**

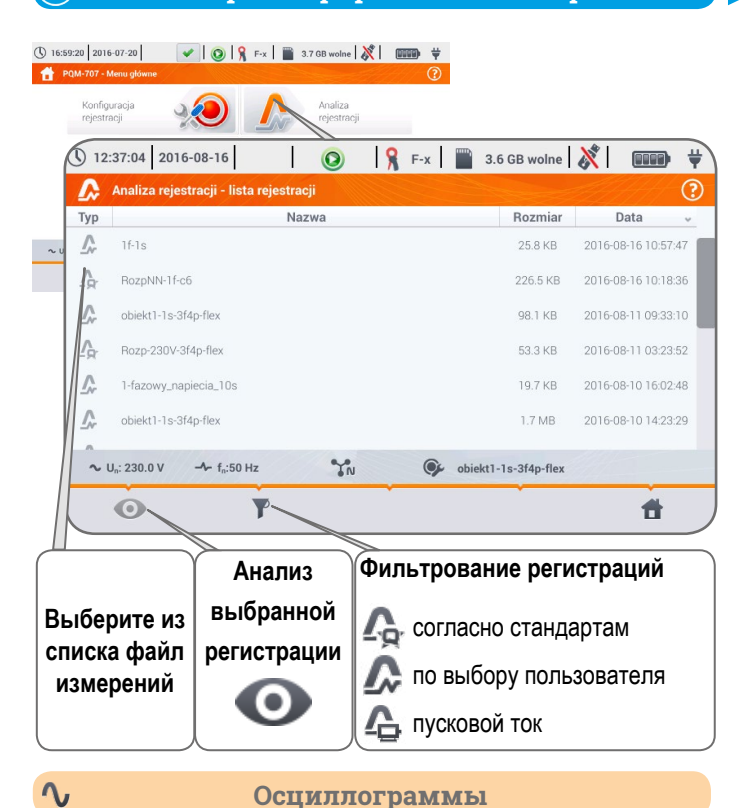

#### Осциллограммы начала (**СТАРТ**) и конца (**СТОП**) события ① 16:57:37 2  $\left|\n\begin{array}{c|c|c|c|c} \hline \text{Q} & \text{R} & \text{F-x} \end{array}\n\right| \left/ \text{3.6 GB} \right| \text{wolne} \left| \text{N} \right| \quad \text{E668}$ Установить видимость сигналов:  $\bullet$  Q 2016-08-16 • U - напряжение ▪ I - ток ▪ L1 - фаза 1  $-L2$  - фаза 2  $0.15$  $0.00$  $-L3 - \theta$ аза 3  $\sim U$ : 230.0 V  $\rightarrow$  1.50 Hz  $\gamma_N^*$ objekt1-1s-3f4p-flex • N - нейтраль **Fol**  $\ddot{ }$  $U$   $\left[\begin{array}{cc} L & L & L \\ 1 & 2 & 3 \end{array}\right]$  N выберите тип отображения увеличить/уменьшить график **«** увеличить по ширине **VM** график RMS<sub>42</sub> уменьшить по ширине снимок экрана

#### **Список зарегистрированных измерений Окно итоговых результатов регистрации**

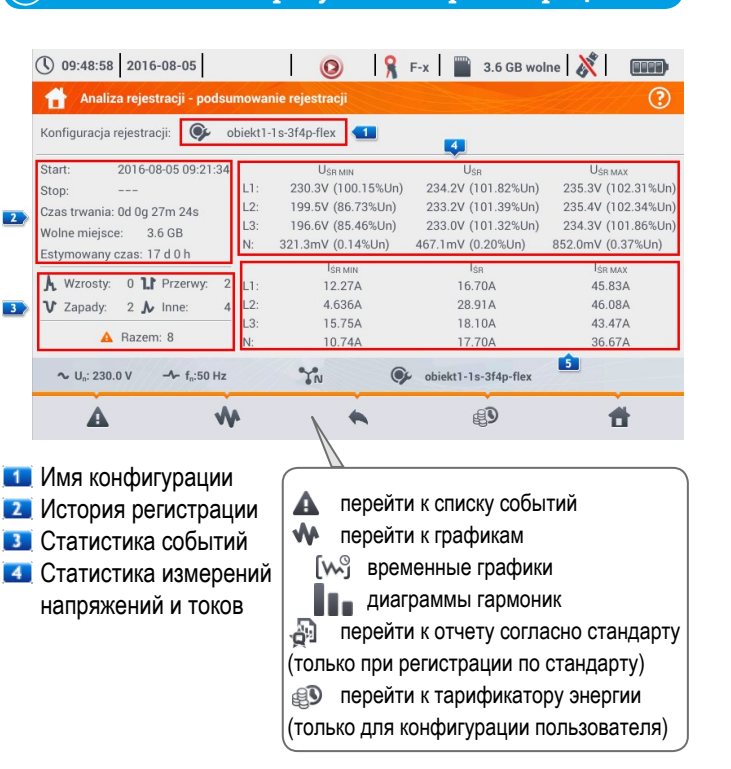

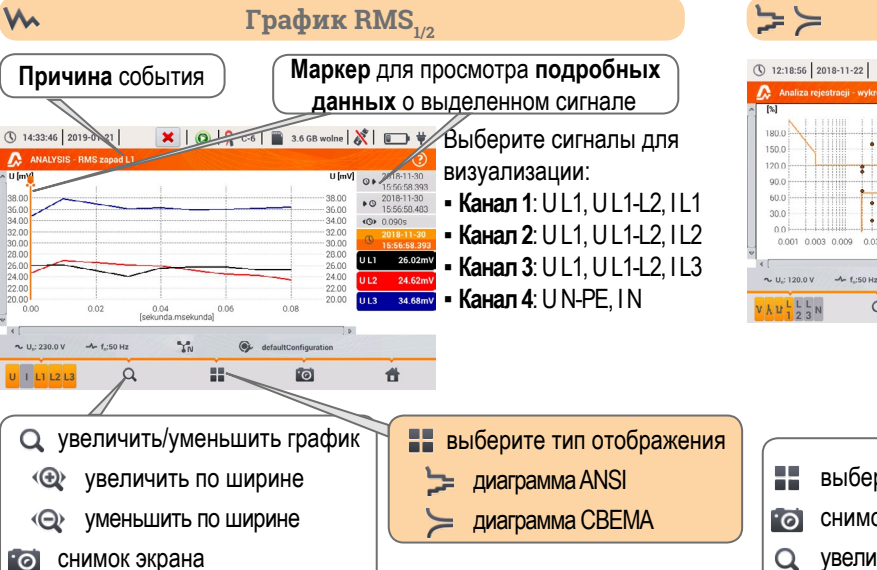

#### ① 16:55:22 2018-11-21 **X | ① | Q F** F x | ■ 3.6 GB wolne | X | <del>13</del> ▪ Возрастания Analiza rejestracii - Zdarzenia - 2018-06-25 10 35 15 se ▪ Провалы **Początek – Czas trwania<br>2021-09-25 14:39:02.660 – > 18:1946** Próg ▪ Пропадания 2021-09-25 14:39:02.660  $>18.194s$  $\cdot$  I > max 2021-09-25 14:39:02.664  $>18.1908$  $-1 < \min$  $\bullet$  U<sub>nc</sub> > max  $\bullet$  U<sub>nc</sub> < min  $\sim U_c$ : 230.0 V  $\sim 1.50$  Hz  $\gamma_{\rm N}^{\rm e}$ C defaultConfigurati  $\Lambda$  $\sqrt{M}$ 省 перейти к графику выбранной точки Отфильтруйте список осциллограммы с помощью иконок V **V** график RMS<sub>1/2</sub>  $A \vee u + \frac{1}{1}$ **Диаграмма ANSI** и выберите события

 диаграмма CBEMA

**Анализ событий**

 $\blacktriangle$ 

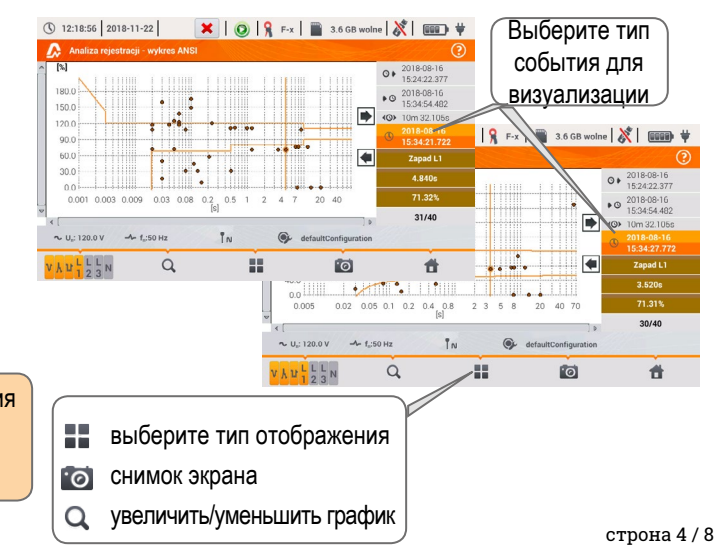

**Диаграмма ANCI / CBEMA**

### **Анализ данных**

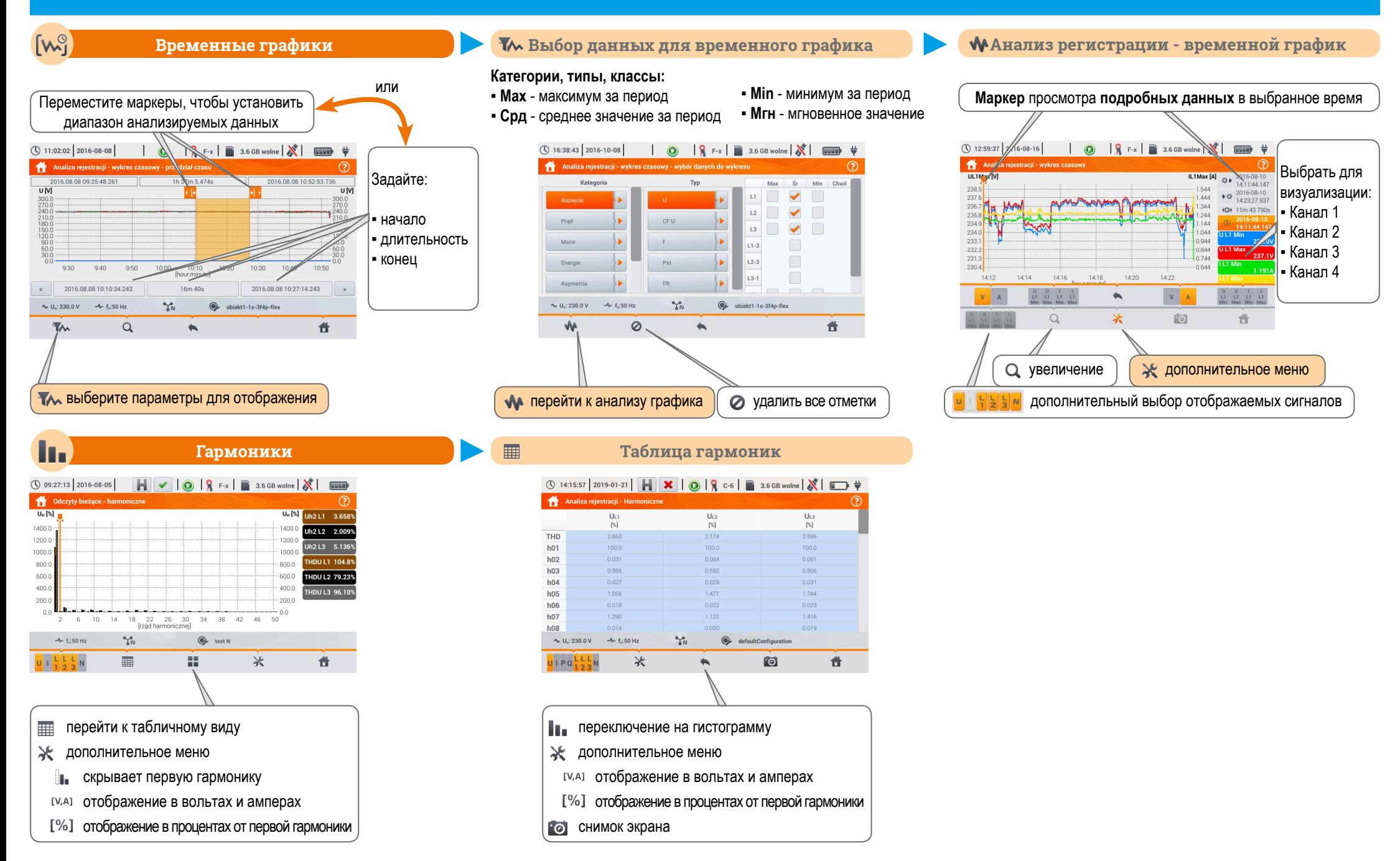

### **Анализ данных**

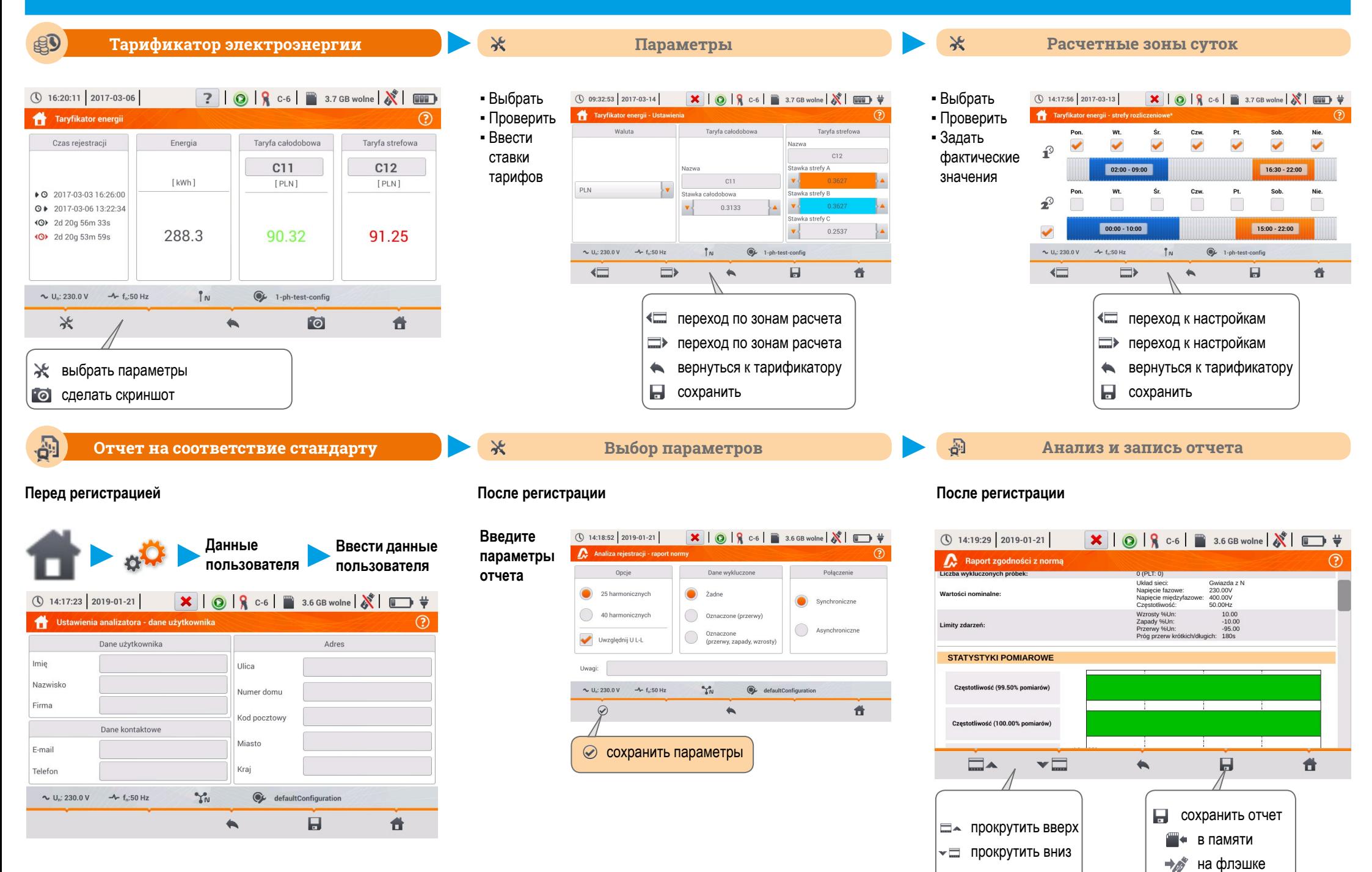

 $<sub>c</sub>$ трона 6 / 8</sub>

# **Пусковой ток**

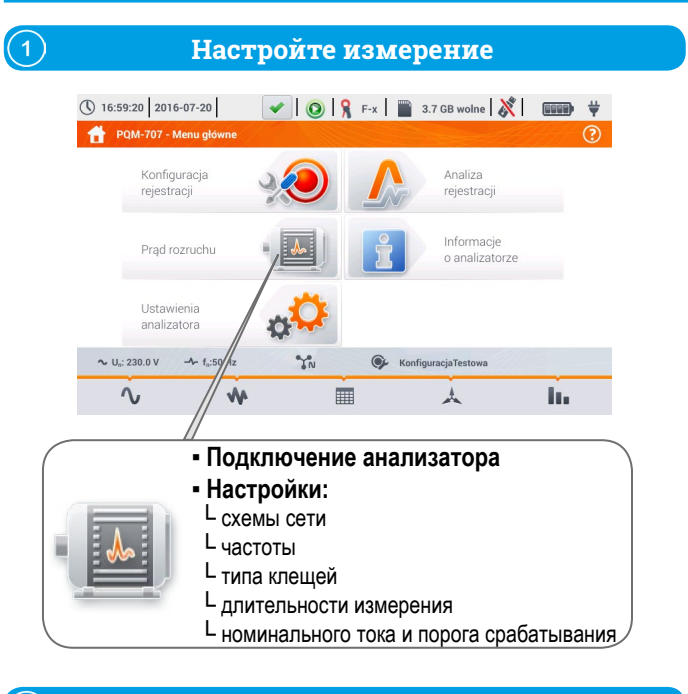

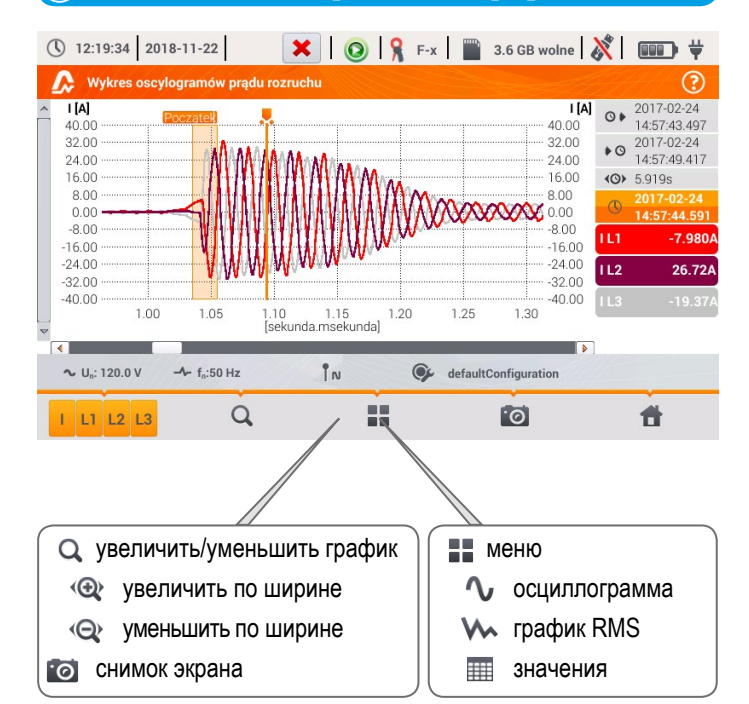

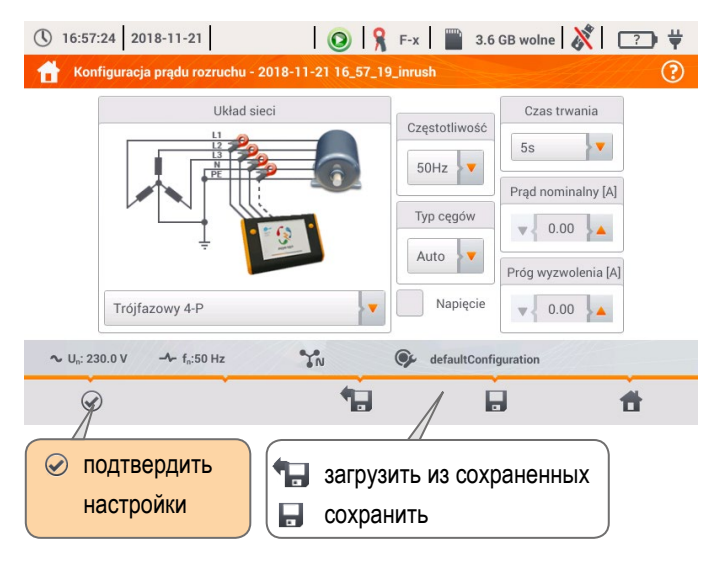

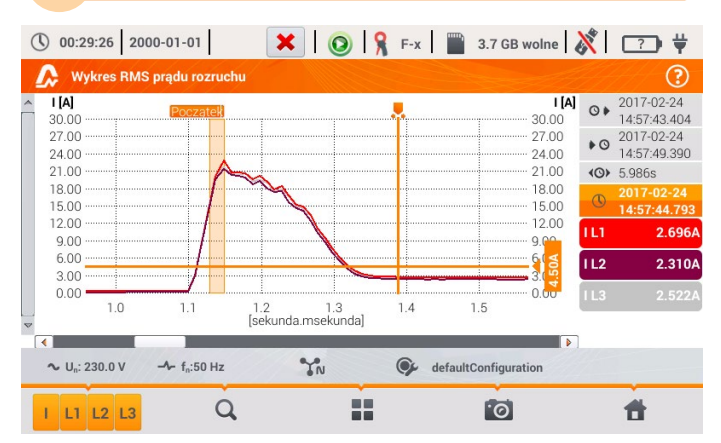

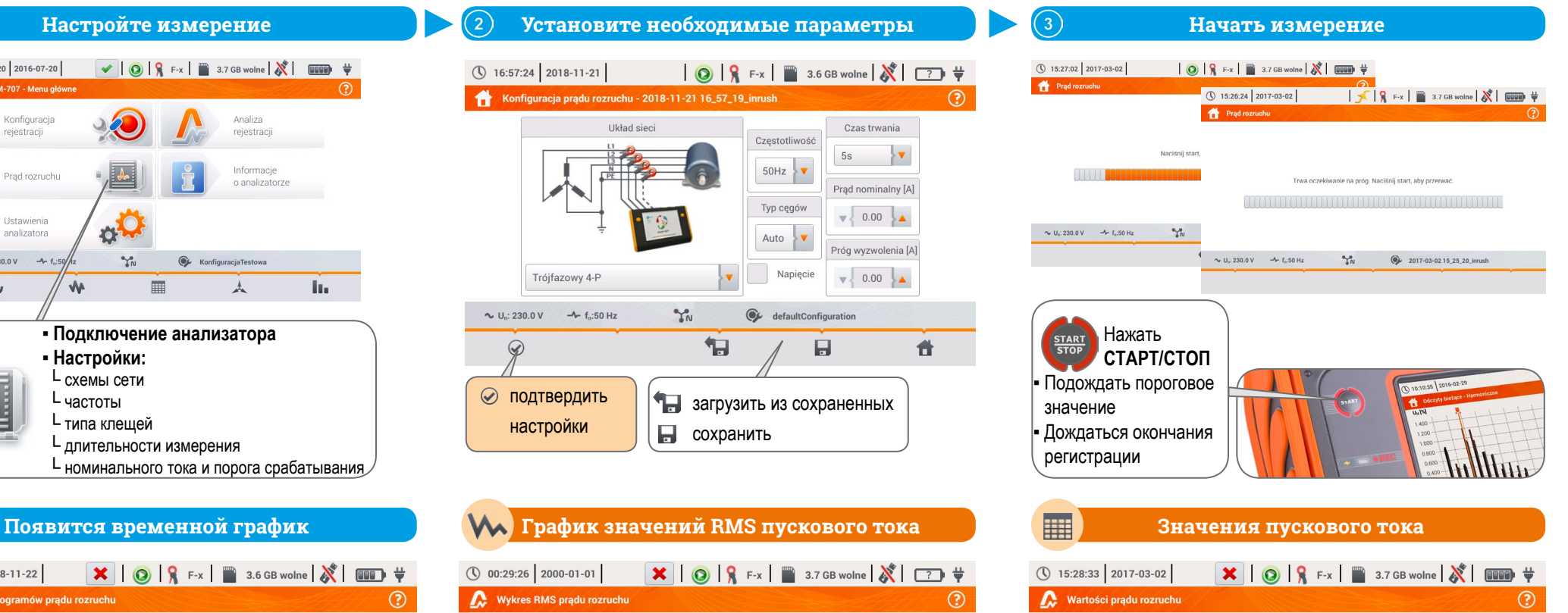

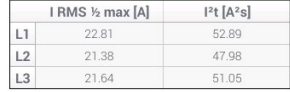

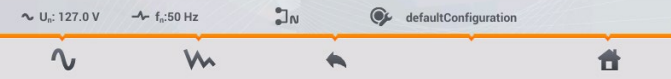

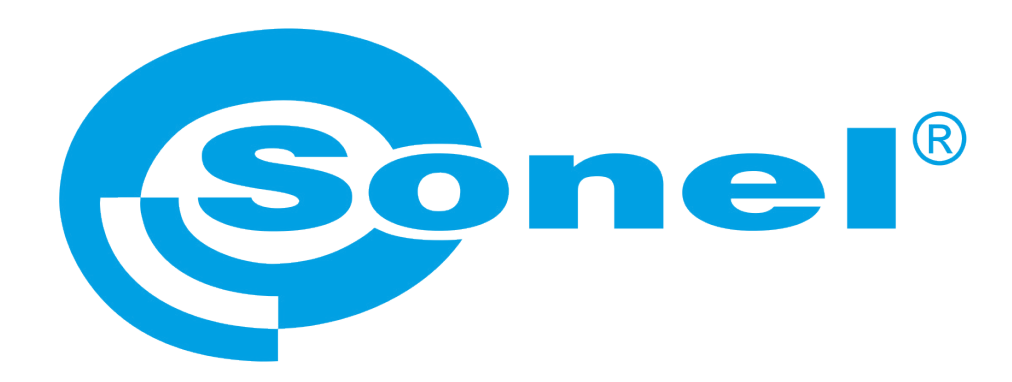

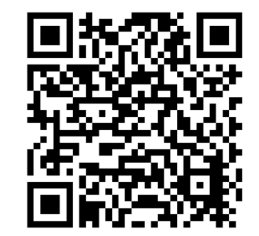

Больше информации найдете в руководстве по эксплуатации и на сайте www.**sonel**.ru